## www.redruralnacional.es Nueva web de la RRN

#### Una herramienta de comunicación para el Desarrollo Rural

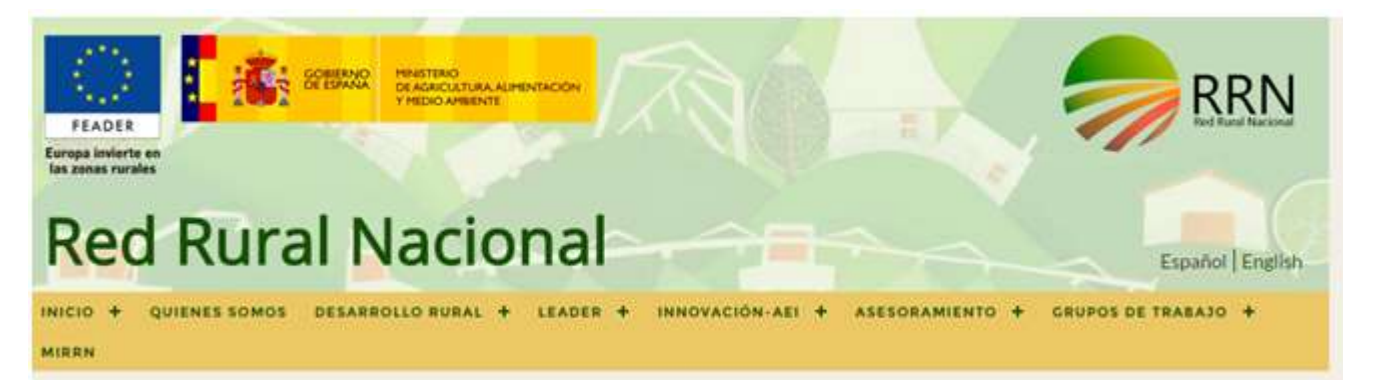

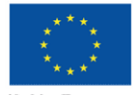

**Unión Europea Fondo Europeo Agrícola**<br>de Desarrollo Rural Europa invierte en las zonas rurale

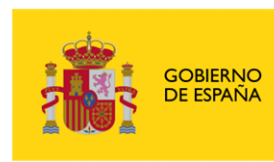

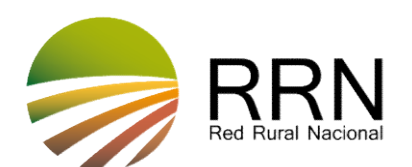

# Nueva web de la RRN ARRN

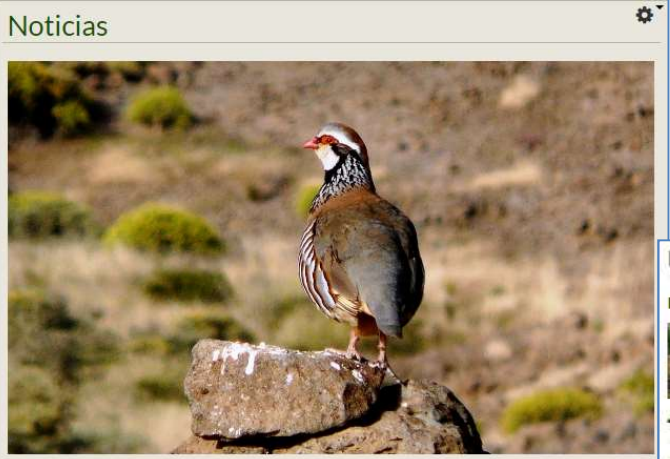

#### Recuperar la perdiz en España El 30 de marzo se ha celebrado en Madrid la Jornada Científico-Divulgativa titulada "Problemáticas de la Gestión de la perdiz roja (Alectoris rufa) como Recurso Cinegético"

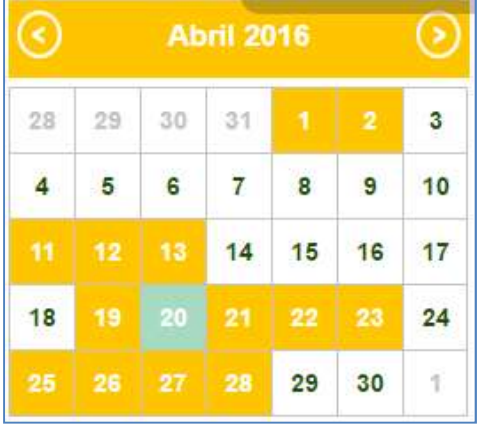

#### **Portal web** MAPA DEPDRY CONVOCATORIAS DE AYUDA Difusión de información sobre Desarrollo Rural

#### Publicaciones

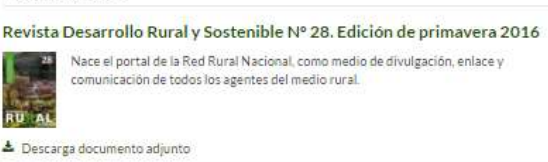

#### Revista Desarrollo Rural y Sostenible Nº 27

Edición de invierno, 2016 En la cumbre del clima de París, 196 países firman un acuerdo histórico para favorecer la lucha contra el cambio climático.

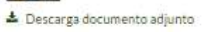

**RU AL** 

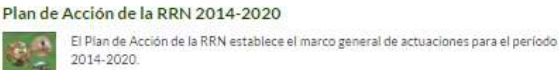

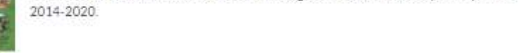

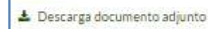

#### **Buscador de Socios**

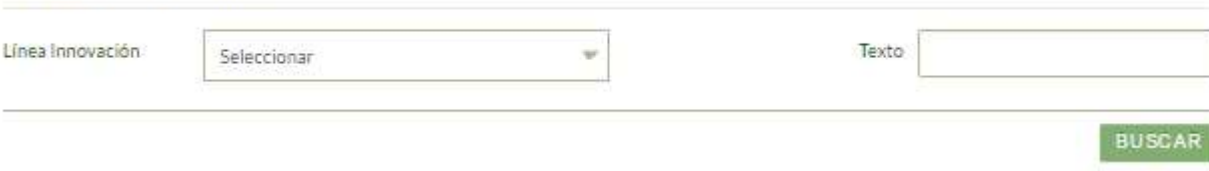

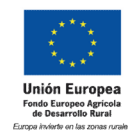

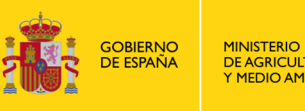

**MINISTERIO** DE AGRICULTURA, ALIMENTACIÓN Y MEDIO AMBIENTE

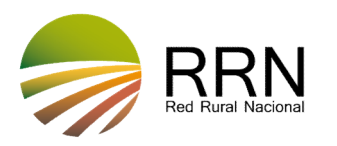

 $Q^0$ 

ð.

Ö

 $\varnothing$ 

 $\sqrt{7}a$ 

Año convocatoria

En el siguiente buscador se pueden consultar las convocatorias de ayudas al desarrollo rural que se

 $_{\rm w}$ 

han publicado en cada territorio en hase a sus correspondientes PDR

Buscador de convocatorias

Seleccionar

Seleccionar

Å minite

PDR Medida

Territoria

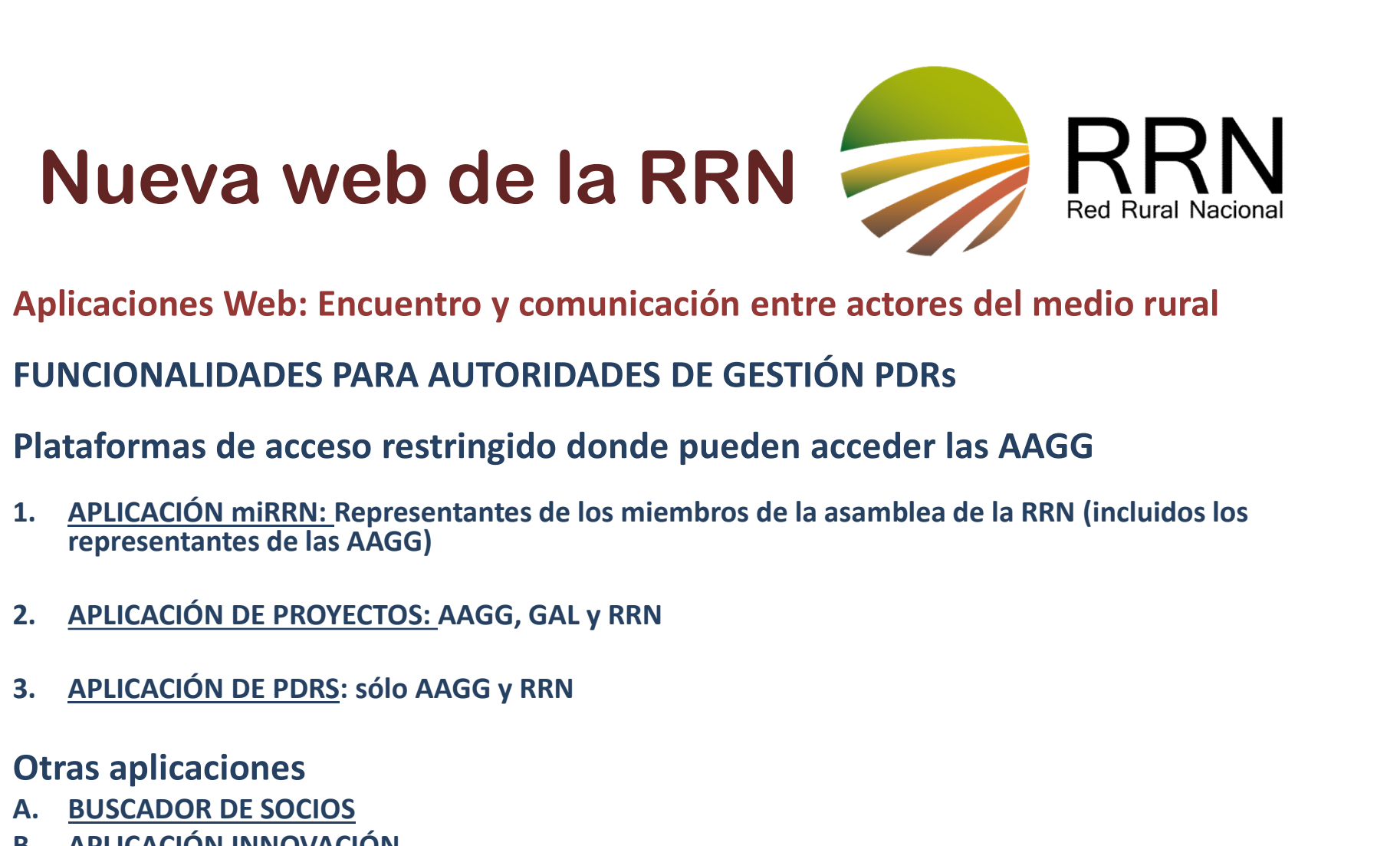

Aplicaciones Web: Encuentro y comunicación entre actores del medio rural

FUNCIONALIDADES PARA AUTORIDADES DE GESTIÓN PDRs

Plataformas de acceso restringido donde pueden acceder las AAGG

- representantes de las AAGG) Aplicaciones Web: Encuentro y comunicacion<br>
FUNCIONALIDADES PARA AUTORIDADES DE C<br>
Plataformas de acceso restringido donde pue<br>
1. APLICACIÓN miRRN: Representantes de los miembro<br>
representantes de las AAGG)<br>
2. <u>APLICACIÓ</u> FUNCIONALIDADES PARA AUTORIDADES DE GESTION<br>
Plataformas de acceso restringido donde pueden a<br>
1. APLICACIÓN miRRN: Representantes de los miembros de la<br>
representantes de las AAGG)<br>
2. APLICACIÓN DE PROYECTOS: AAGG, GAL y FUNCIONALIDADES PARA AUTORIDADES DE C<br>Plataformas de acceso restringido donde pue<br>1. APLICACIÓN miRRN: Representantes de los miembro<br>representantes de las AAGG)<br>2. APLICACIÓN DE PROYECTOS: AAGG, GAL y RRN<br>3. <u>APLICACIÓN DE</u> Plataformas de acceso restringido donde pue<br>
1. APLICACIÓN miRRN: Representantes de los miembro<br>
representantes de las AAGG)<br>
2. APLICACIÓN DE PROYECTOS: AAGG, GAL y RRN<br>
3. APLICACIÓN DE PDRS: sólo AAGG y RRN<br>
Otras aplic Plataformas de acceso restringido donde puede<br>
1. APLICACIÓN miRRN: Representantes de los miembros d<br>
representantes de las AAGG)<br>
2. APLICACIÓN DE PROYECTOS: AAGG, GAL y RRN<br>
3. APLICACIÓN DE PDRS: sólo AAGG y RRN<br>
Otras
- 
- 

#### Otras aplicaciones

- 
- 
- 
- 
- 

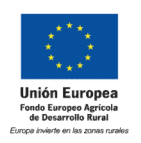

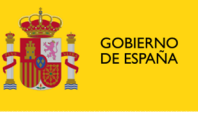

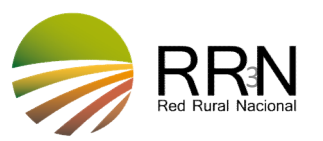

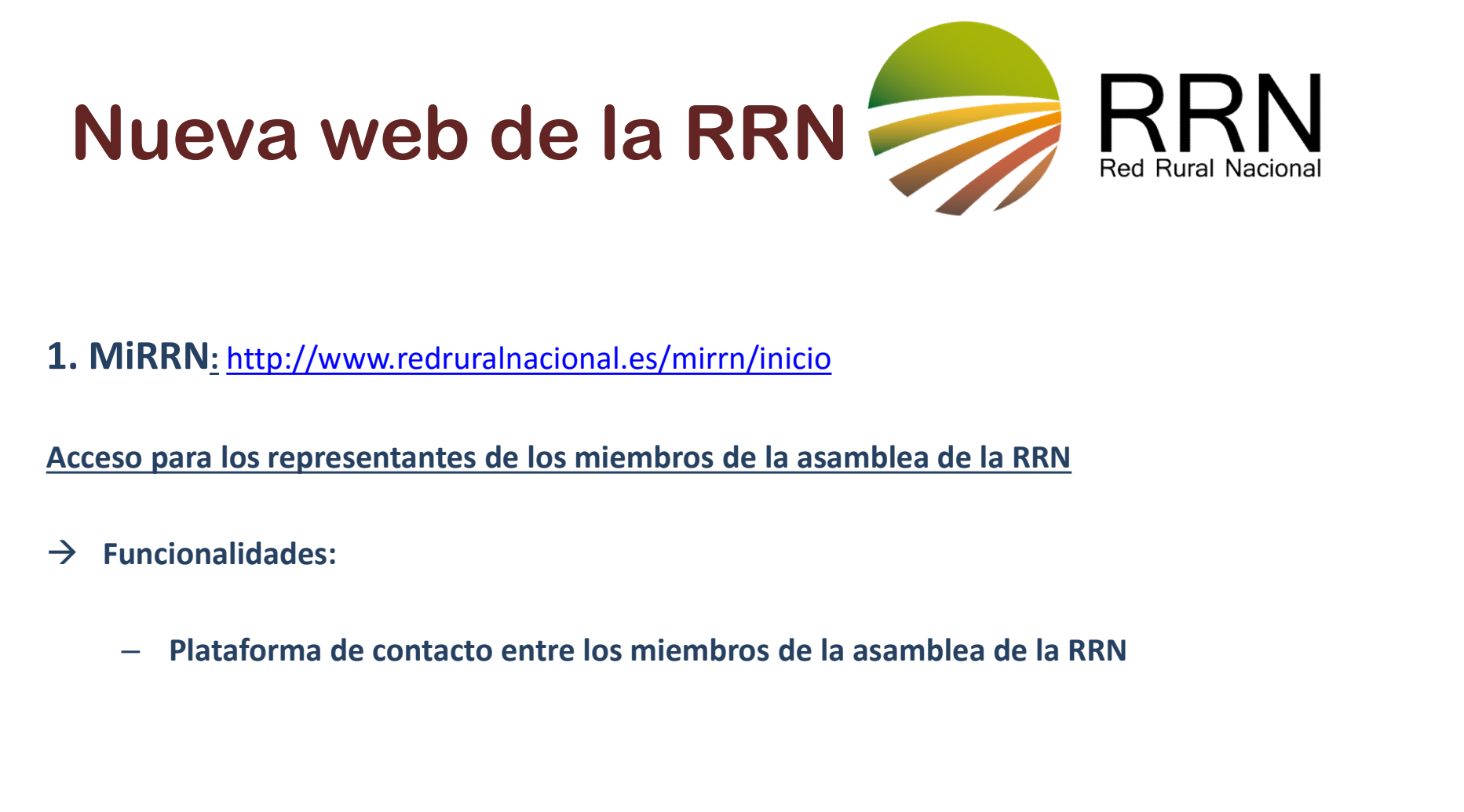

1. MiRRN: http://www.redruralnacional.es/mirrn/inicio

Acceso para los representantes de los miembros de la asamblea de la RRN

- $\rightarrow$  Funcionalidades:
	-

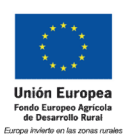

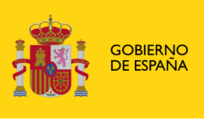

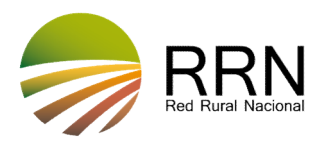

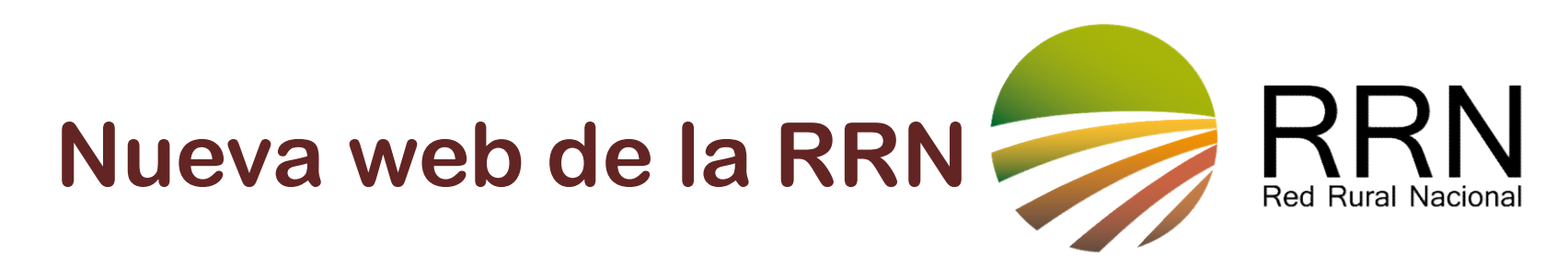

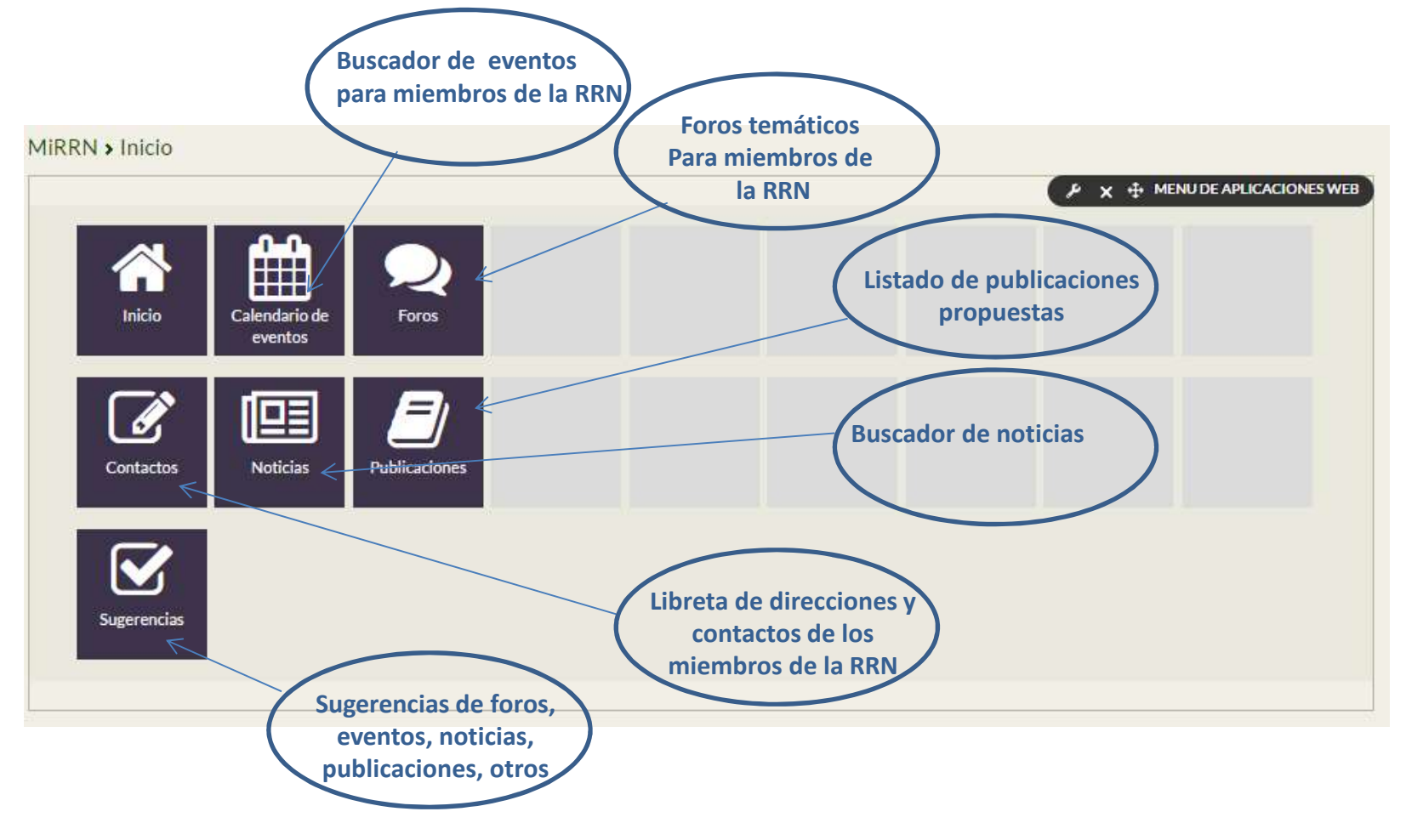

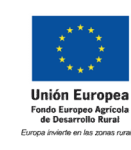

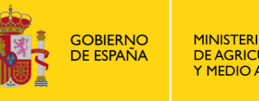

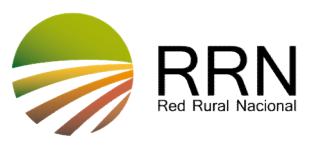

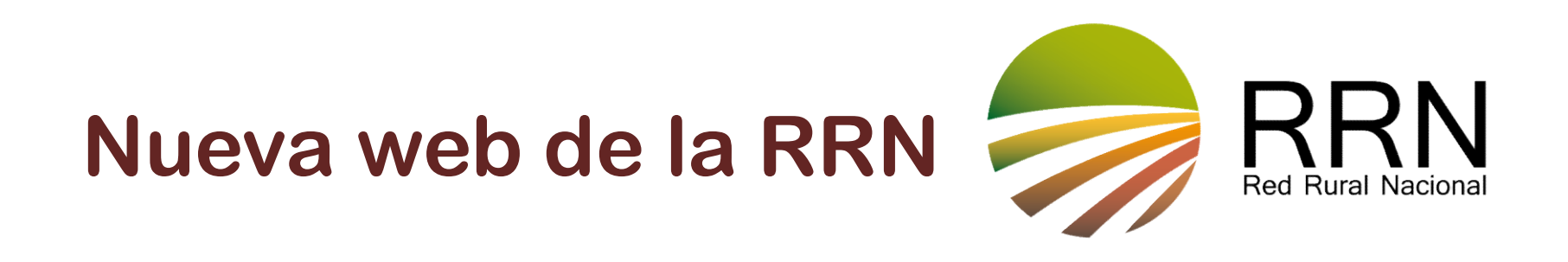

### 2. APLICACIÓN DE PROYECTOS: http://www.redruralnacional.es/bbdd-proyectos/inicio

#### Acceso para RRN , Autoridades de Gestión de PDR y Grupos de Acción Local

- $\rightarrow$  Funcionalidades:
	- Gestión de los datos de proyectos de la RRN (actual periodo de programación), proyectos de los PDR y proyectos de los GAL
	- Los usuarios podrán registrar los datos de los proyectos que consideren adecuados según sus intereses y los de la RRN, a través de una plantilla que también permite adjuntar fotos y documentos adicionales

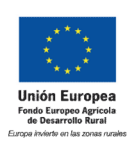

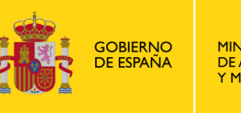

DE AGRICULTURA, ALIMENTACIÓN Y MEDIO AMRIENTE

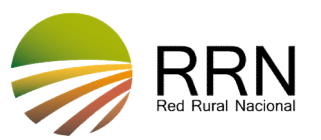

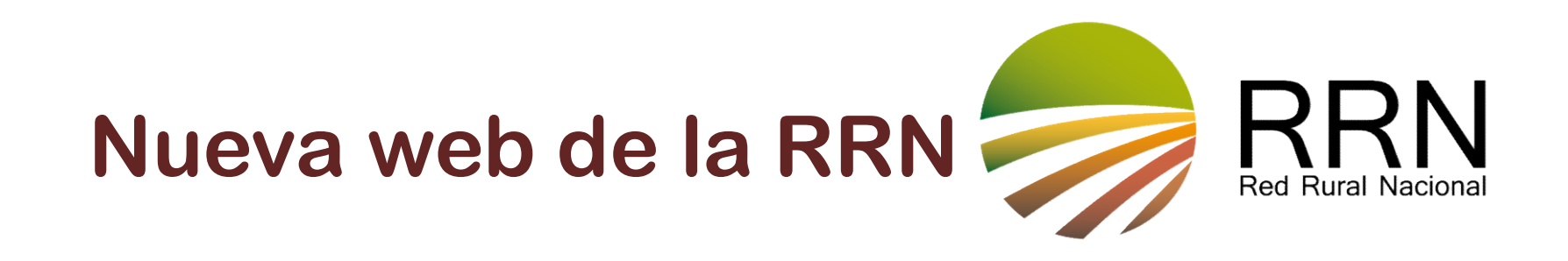

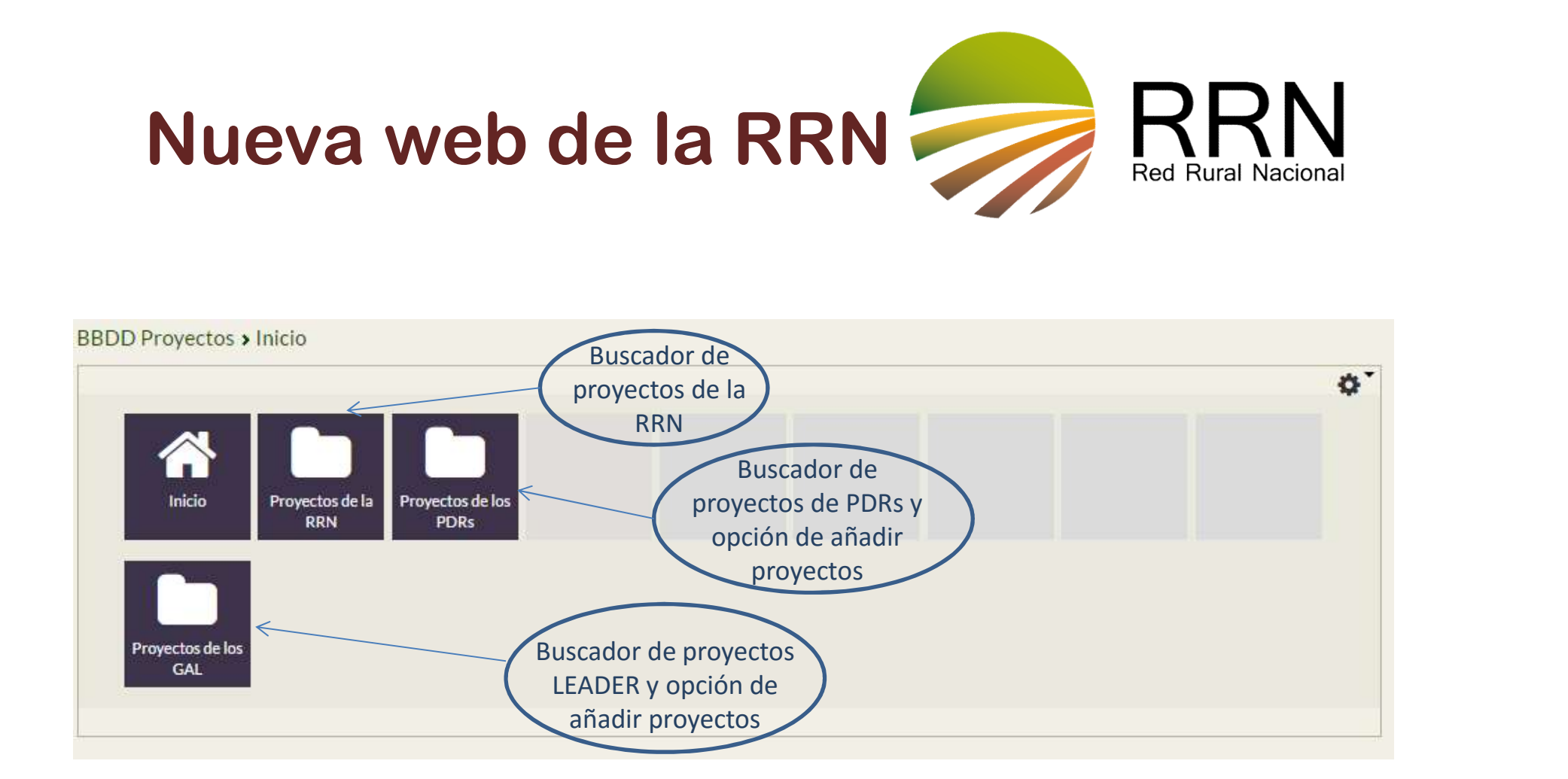

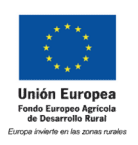

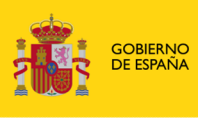

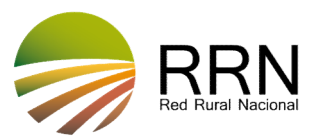

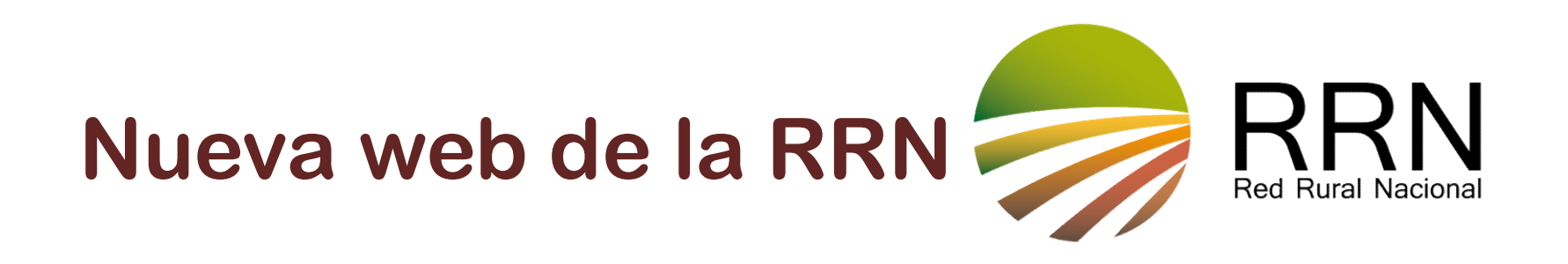

### 3. APLICACIÓN DE PROGRAMAS DE DESARROLLO RURAL:

### http://www.redruralnacional.es/aplicacion-de-pdrs/inicio

#### Acceso sólo para la RRN y las Autoridades de Gestión de PDR

 $\rightarrow$  Funcionalidades:

- Registro de convocatorias de ayudas en el marco de los PDR, modificaciones de los PDR, resultados de comités de seguimiento, Informes Intermedios, etc. La info se trasladará automáticamente a la base de datos.
- Calendario de formación gestores PDR
- Foros online temáticos.
- Listado de Contactos
- Apartado de sugerencias: foros temáticos y noticias PDR

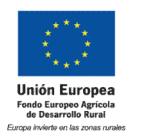

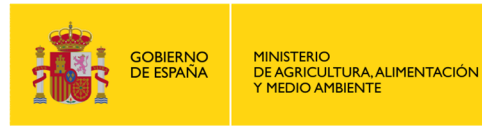

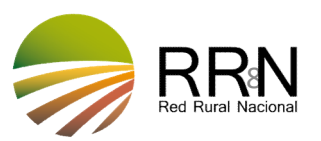

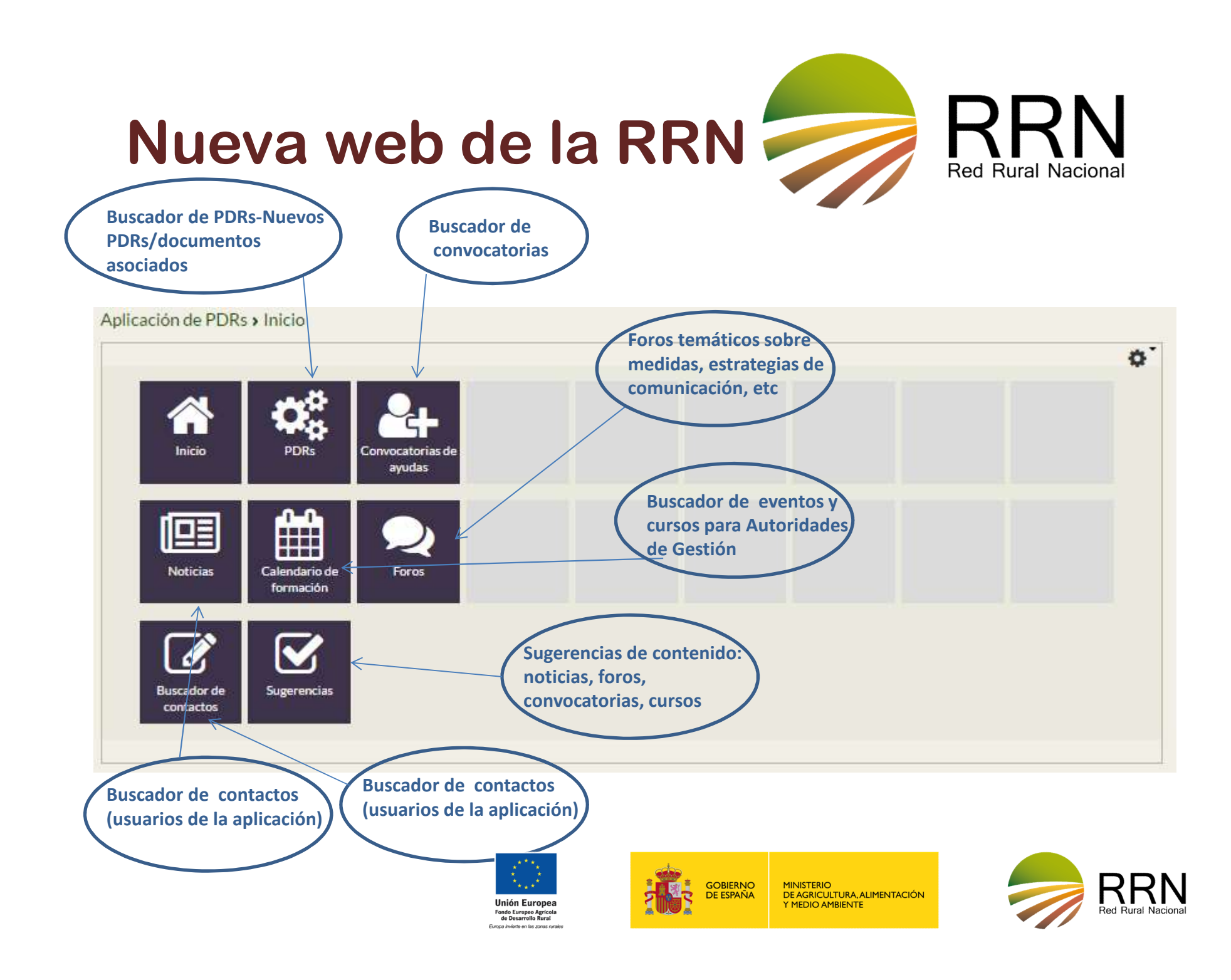

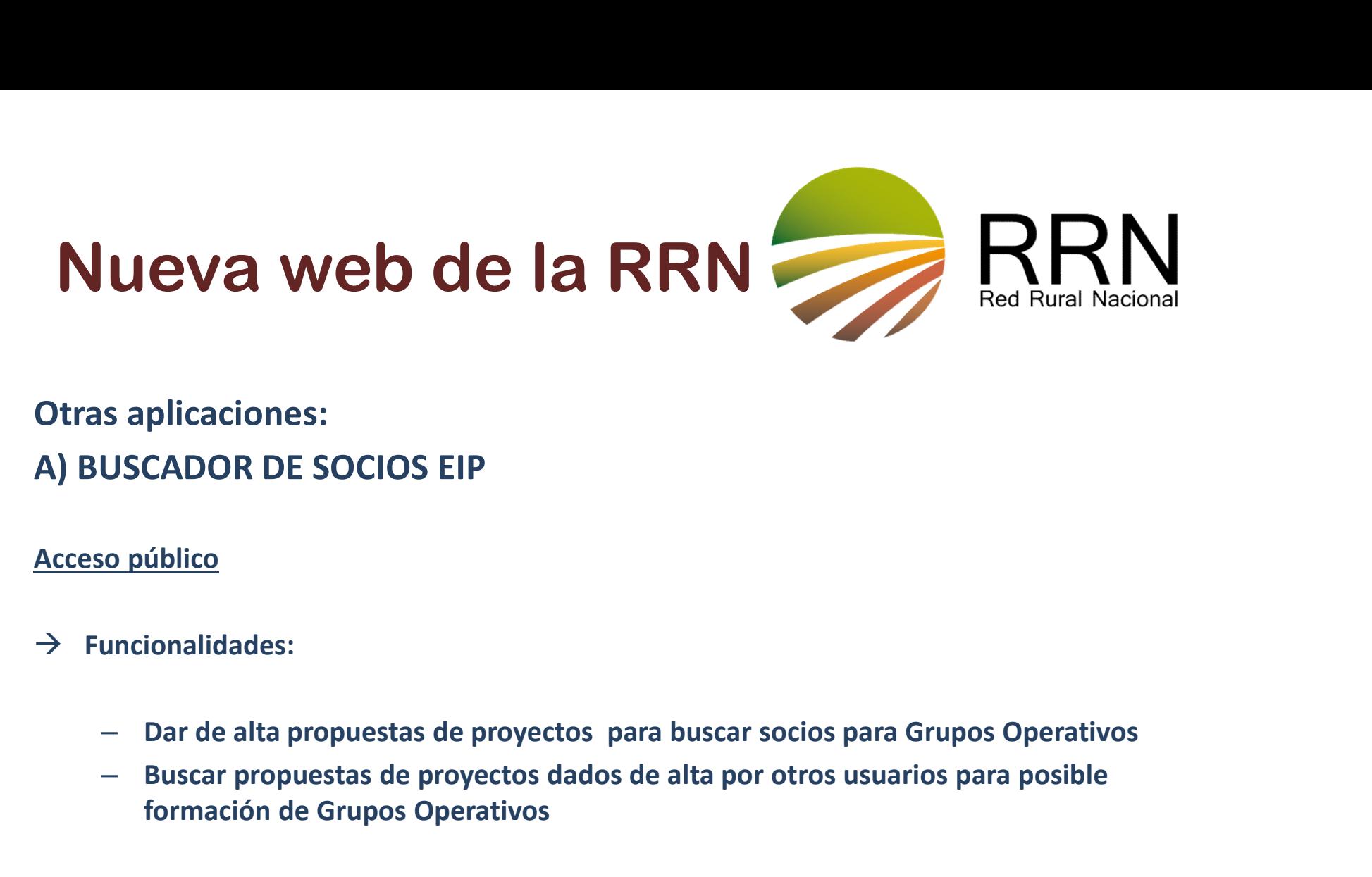

Otras aplicaciones:

Acceso público

- $\rightarrow$  Funcionalidades:
	-
	- formación de Grupos Operativos

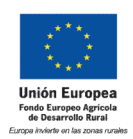

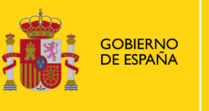

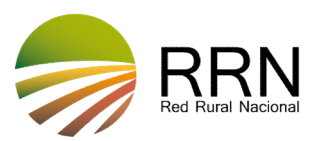

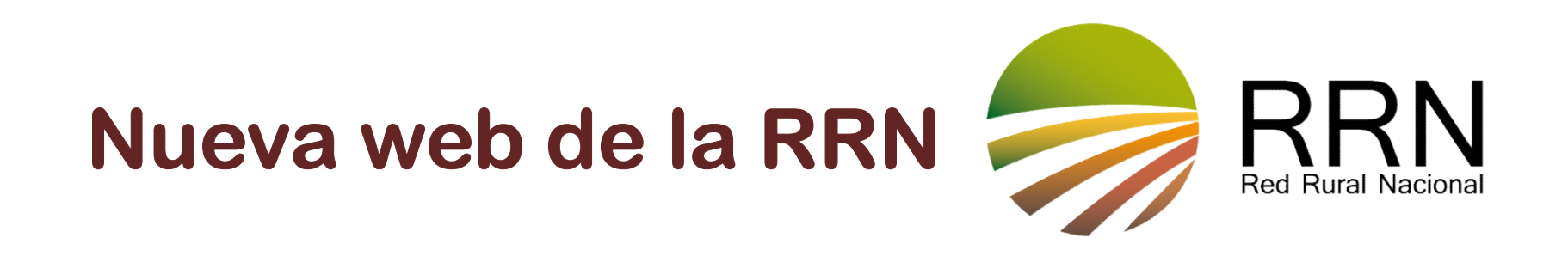

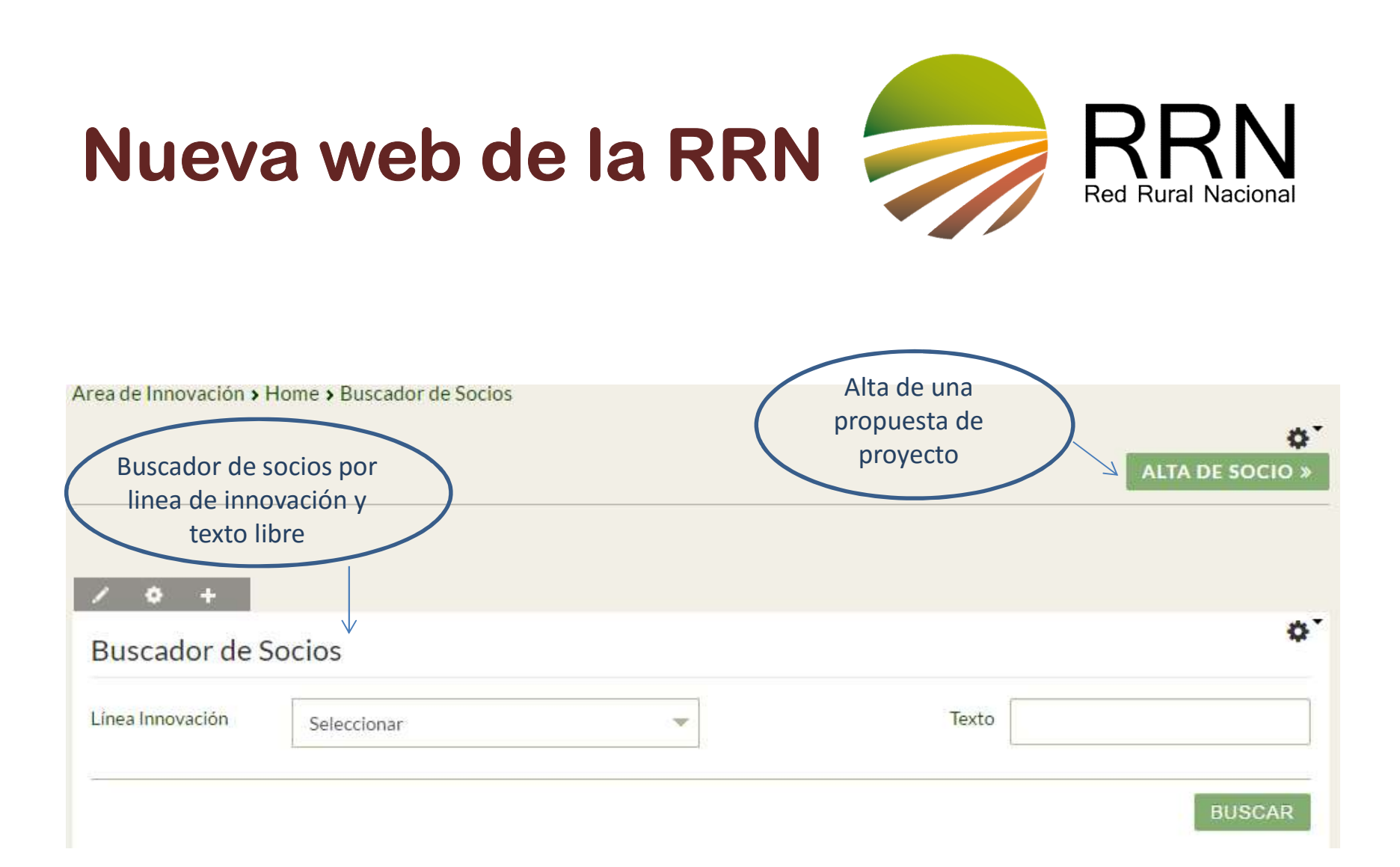

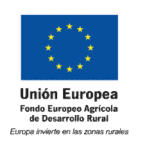

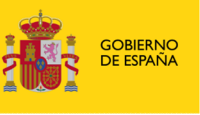

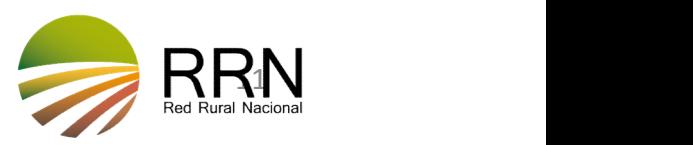

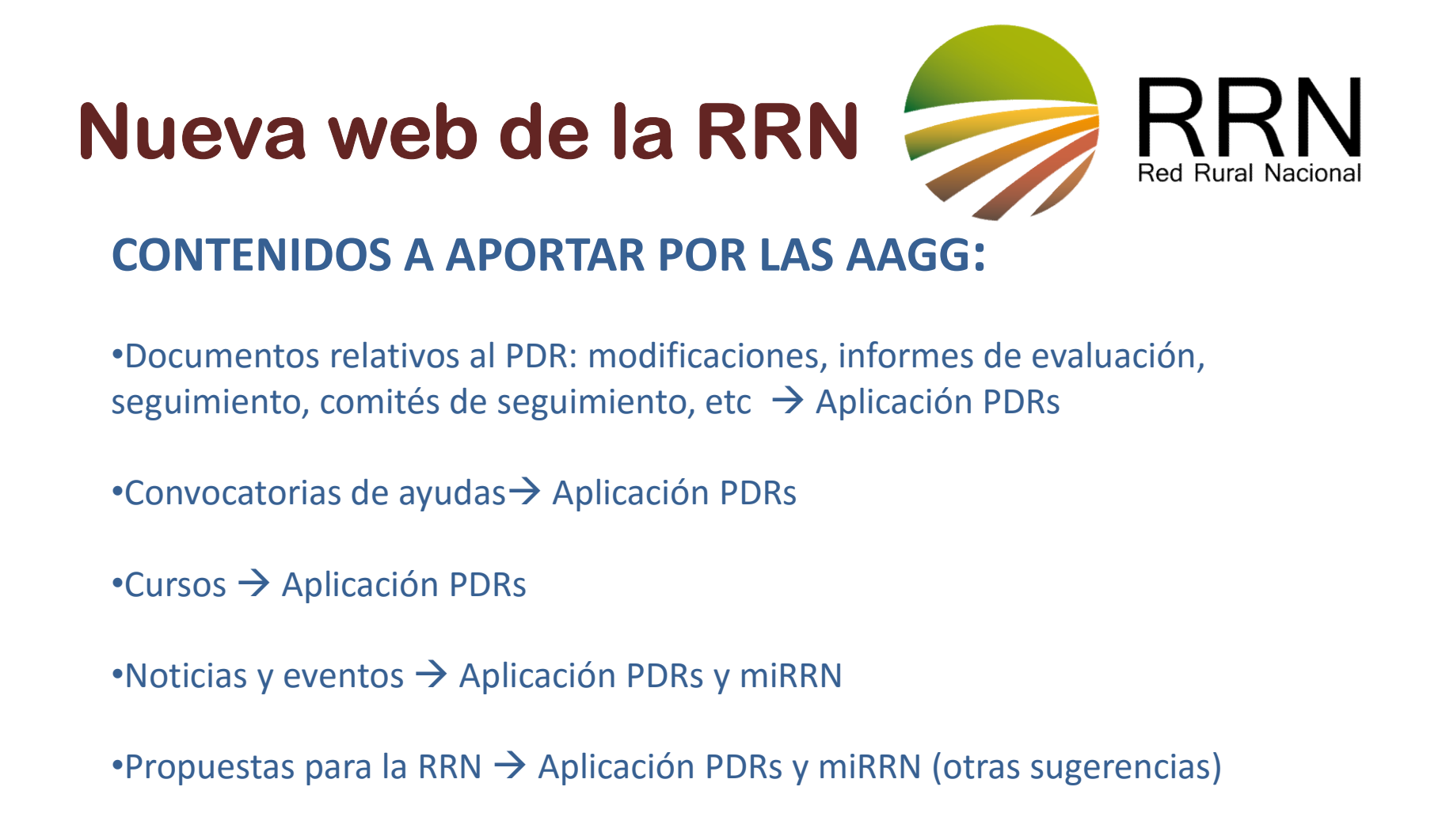

- •Documentos relativos al PDR: modificaciones, informes de evaluación, seguimiento, comités de seguimiento, etc  $\rightarrow$  Aplicación PDRs **CONTENIDOS A APORTAR POR LAS AAGG:**<br>•Documentos relativos al PDR: modificaciones, informes de evaluación,<br>seguimiento, comités de seguimiento, etc  $\rightarrow$  Aplicación PDRs<br>•Convocatorias de ayudas $\rightarrow$  Aplicación PDRs<br>•Notici
- •Convocatorias de ayudas  $\rightarrow$  Aplicación PDRs
- $\cdot$ Cursos  $\rightarrow$  Aplicación PDRs
- 
- 
- $\cdot$ Publicaciones  $\rightarrow$  miRRN
- $\cdot$ BBPP de proyectos  $\rightarrow$  Aplicación de Proyectos

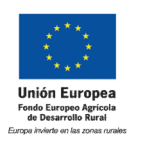

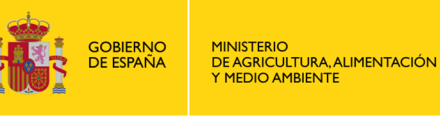

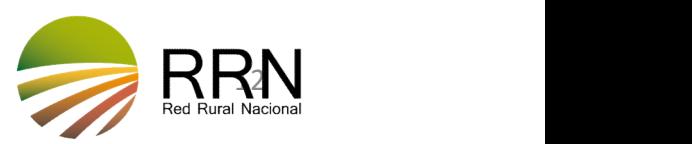

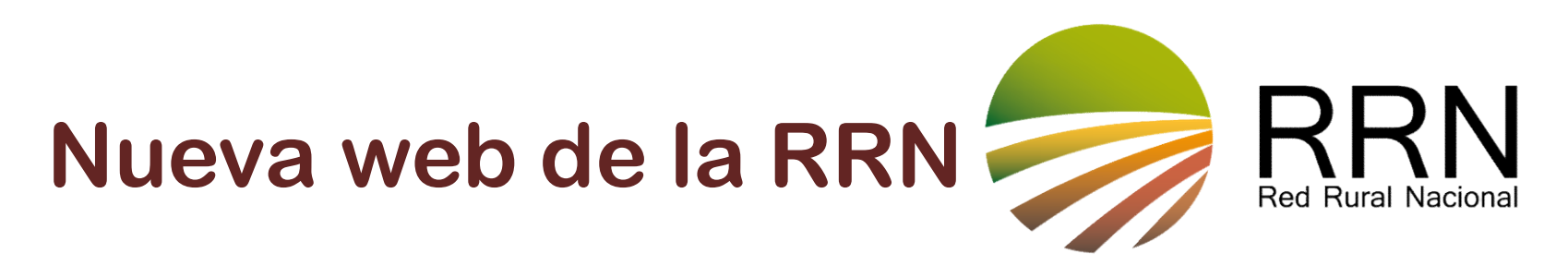

### RRN-AAGG: PROCEDIMIENTO DE INTERCAMBIODE INFORMACION y COORDINACIÓN

- Las AAGG designarán uno/varios responsables de comunicación con la RRN, que tendrá acceso a las aplicaciones y actualizará la información a través de ellas
- Se ha solicitado a las AAGG también el contacto de los gestores de las medidas, para la aplicación PDRs: foros, contactos filtrados por medida
- El acceso a las aplicaciones por los responsables designados implica estar al alcance de la información depositada en ellas.
- Se ha habilitado un foro para proponer las actuaciones que se incluirá en el Plan de Comunicación a partir de 2017

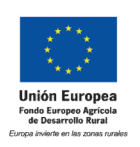

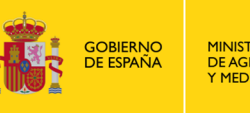

DE AGRICULTURA, ALIMENTACIÓN

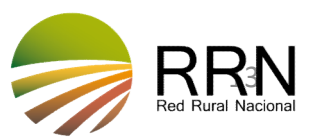

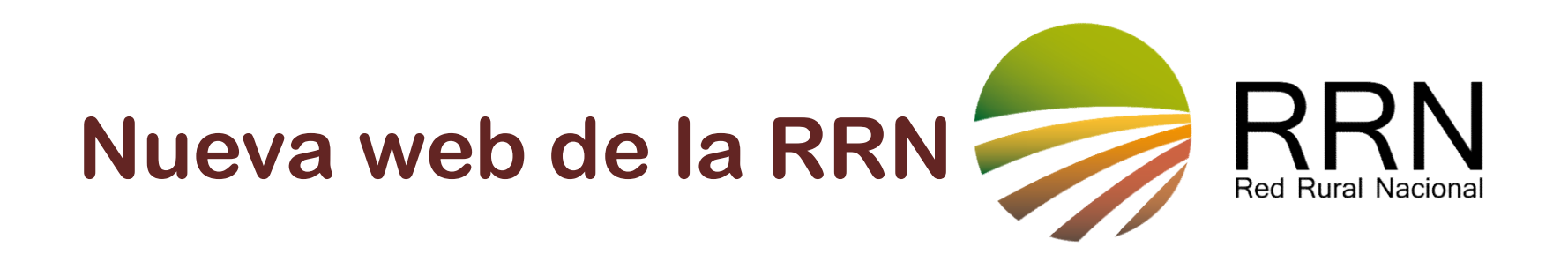

#### Datos para darse de alta como gestor de una medida:

- Nombre y apellidos
- NIF
- Correo electrónico
- Teléfono
- Comunidad Autónoma
- Medida/medidas que gestiona

#### ENVIAR A redrural@magrama.es

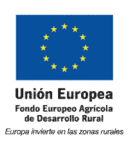

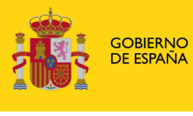

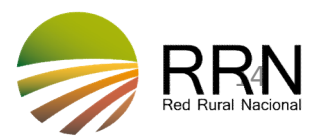

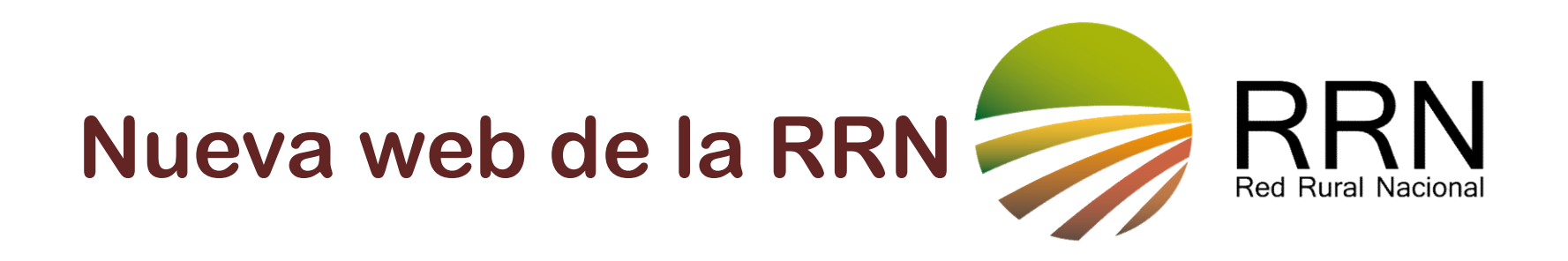

### GRACIAS POR TU ATENCIÓN

www.redruralnacional.es

redrural@magrama.es

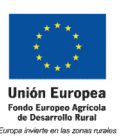

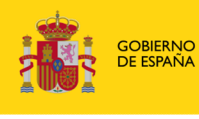

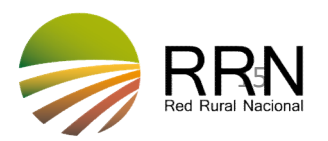